## SAP ABAP table CFC SELHELP {Other selection constraints}

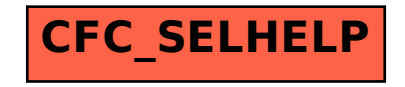